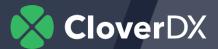

## CloverDX and Kafka

Tech Demo: Kafka in CloverDX

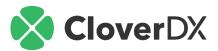

### What is Kafka?

- A distributed streaming platform used to provide data in real-time to many applications.
- It publishes and subscribes to streams of records (Similar to a message queue)
- Ideal for connecting large volumes of data to many sources and targets

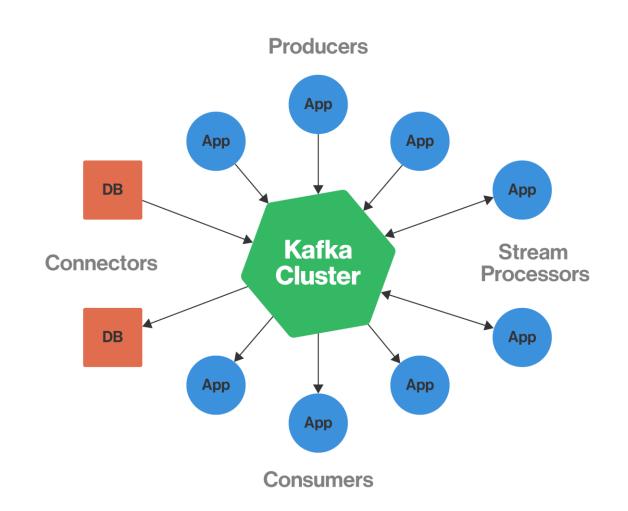

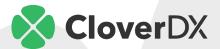

### Kafka Topics

A topic is a category or feed name to which records are published. Topics in Kafka are always multi-subscriber: A topic can have zero, one, or many consumers that subscribe to the data written to it

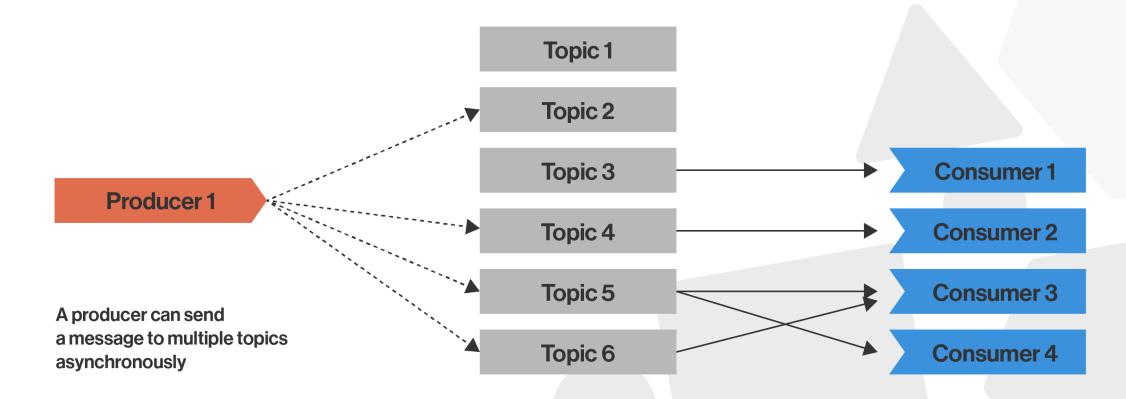

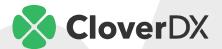

### **Limitations**

- While Kafka allows us to stream data in large quantities;
  it doesn't provide us with real data-wrangling capabilities
- We often need to enrich our data before it is usable in our target environment
- Messages are purged from our Kafka environment after a certain amount of time
- Consider: How do we create a comprehensive and auditable data pipeline with Kafka?

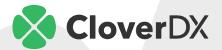

### **CloverDX: Data Management Platform**

- We can design and build components to work with Kafka within CloverDX
- Enrich, Clean, Validate Data
- Process Kafka data streams and push them to appropriate targets (APIs, Data Warehouses, etc.)
- Create easily manageable and auditable data pipelines leveraging the power of Kafka

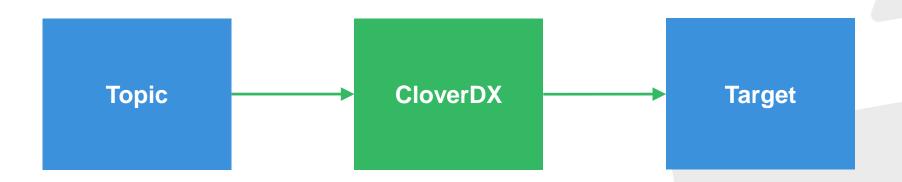

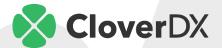

### **Graphs and Sub-Graphs in CloverDX**

- Sub-Graph: A logical collection of components that encompass a complex process (such as writing to and reading from Kafka Topics)
- We can use sub-graphs to wrap Kafka capabilities into a module that we can re-use.

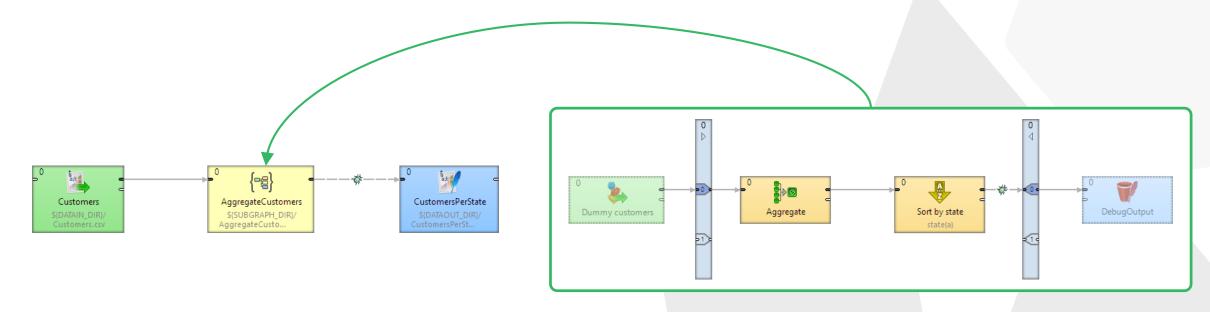

Parent graph

**Subgraph** 

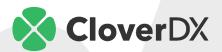

#### Kafka in CloverDX

## Writing to a Topic:

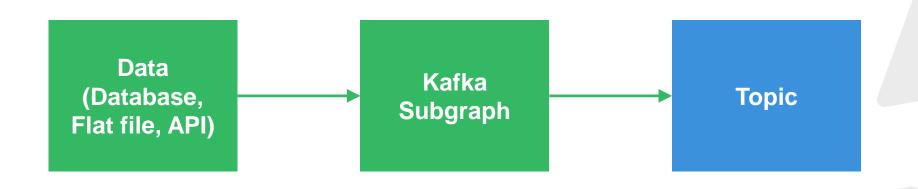

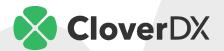

#### Kafka in CloverDX

## Reading from a Topic:

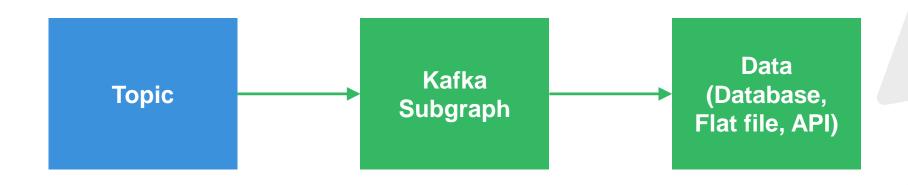

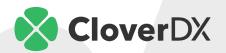

#### Kafka in CloverDX

## Dynamically Transforming Data:

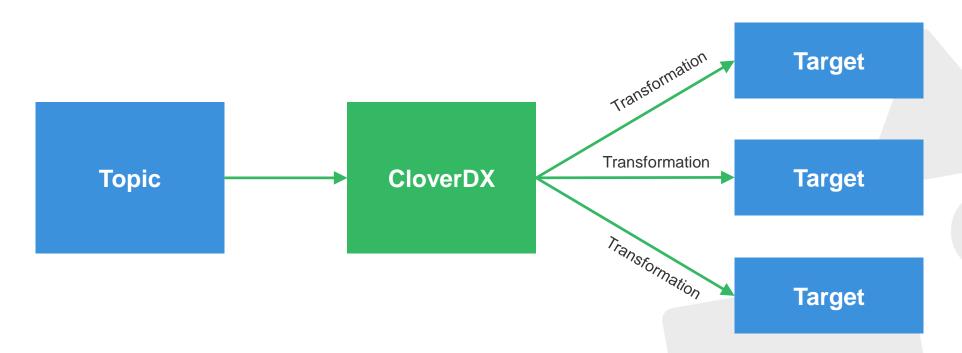

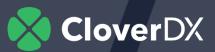

# Demo

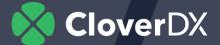

## **Telecom Use-Case**

#### Kafka Topic:

| Cell Data:    | Timestamp | Device_Type | UUID                 | Failures    | Packets Sent         | Days Since<br>Reboot | Region       |
|---------------|-----------|-------------|----------------------|-------------|----------------------|----------------------|--------------|
| Router Data:  | Timestamp | Device_Type | UUID                 | Status_Code |                      |                      |              |
| Antenna Data: | Timestamp | Device_Type | Inventory_Num<br>ber | Failures    | Distance to<br>Tower | Packets<br>Recieved  | Packets Lost |

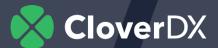

### **Telecom Use-Case**

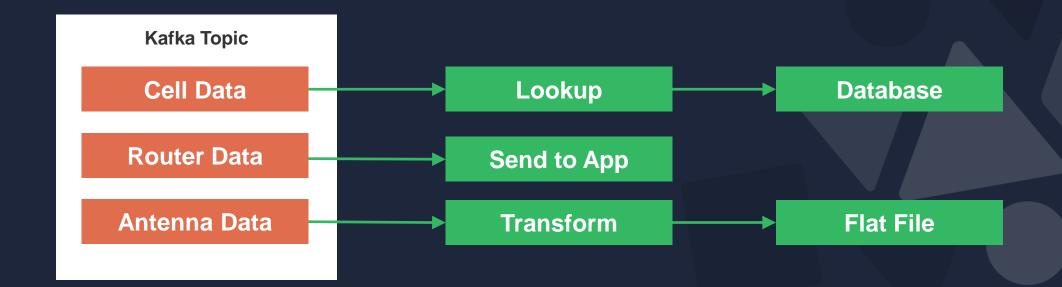

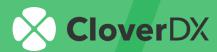

**Questions?** 

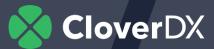

# Thank you!

hello@cloverdx.com